## Course Announcement: MTH 654 Large Scale Scientific Computing Methods

 $http://www.math.oregonstate.edu/~mpesz/teaching/65$ 

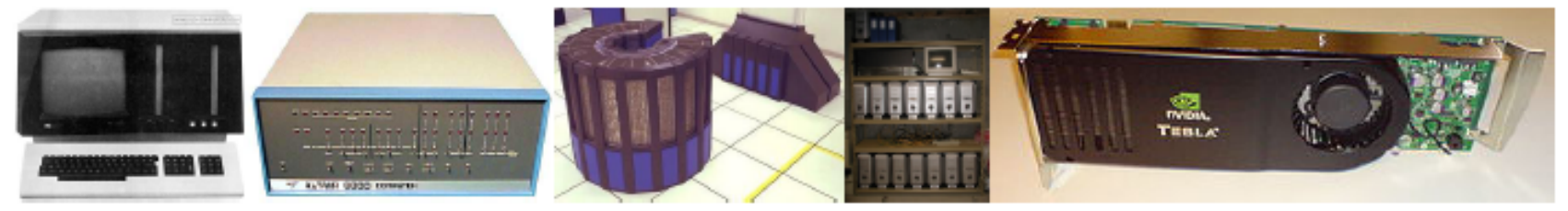

 $flop$ ...

Course content: theory

of equations

domain decomposition

Kflops...

● theory and implementation details for

• Newton-Krylov methods, multigrid and

solving large linear and nonlinear systems

Mflops...

### Course content: weekly lab

Gflops...

- introduction to parallel computing
- how to function in a high performance computing environment

Tflops...

Pflops

a module on multicore architectures ar on programming GPUs for using NVID CUDA programming environment

.mpesz@math.oregonstate.ed

**Students:** the class is designed for motivated graduate students and well prepared undergraduates.

Contact me with questions - also on scheduling -

INSTRUCTOR: MAŁGORZATA PESZYNSKA, MATHEMATICS DEPARTMENT

## **Class MTH 655/659 information**

- Attendance in labs required:
	- Fridays **(8:30-)9:00-10:00-** in MLC Kidder 108 computer lab
	- (start 8:30-can leave at 10:00)
	- must complete each lab project
- Individual project: paper and (optional) presentation in March
- Fill out questionnaire
	- must have OSU ID and ONID username
- NO CLASS this Wednesday
- Reading/review:
	- see http://www.math.oregonstate.edu/~mpesz/teaching/654\_F09/

## **Class MTH 655/659 information**

### • Algorithms and theory

- nonlinear problems: Newton-based for  $F(U)=0$
- linear solvers: Jacobi family, Krylov family (CG,PCG,GMRES)
- parallel implementation theory
- domain decomposition
- multigrid
- Additional topics as time permits:
	- primer on optimization (nonlinear, continuous, unconstrained)
	- Non-numerical algorithms and their parallel implementation

### **Implementation**

- MATLAB prototypes for testing properties of algorithms and applications
- Fortran (C for geeks) for REAL scientific computing
	- overview of Unix will be given
- Fortran+MPI for parallel implementation on a cluster
- Module on programming GPUs

## **Solution of nonlinear equations F(U)=0**

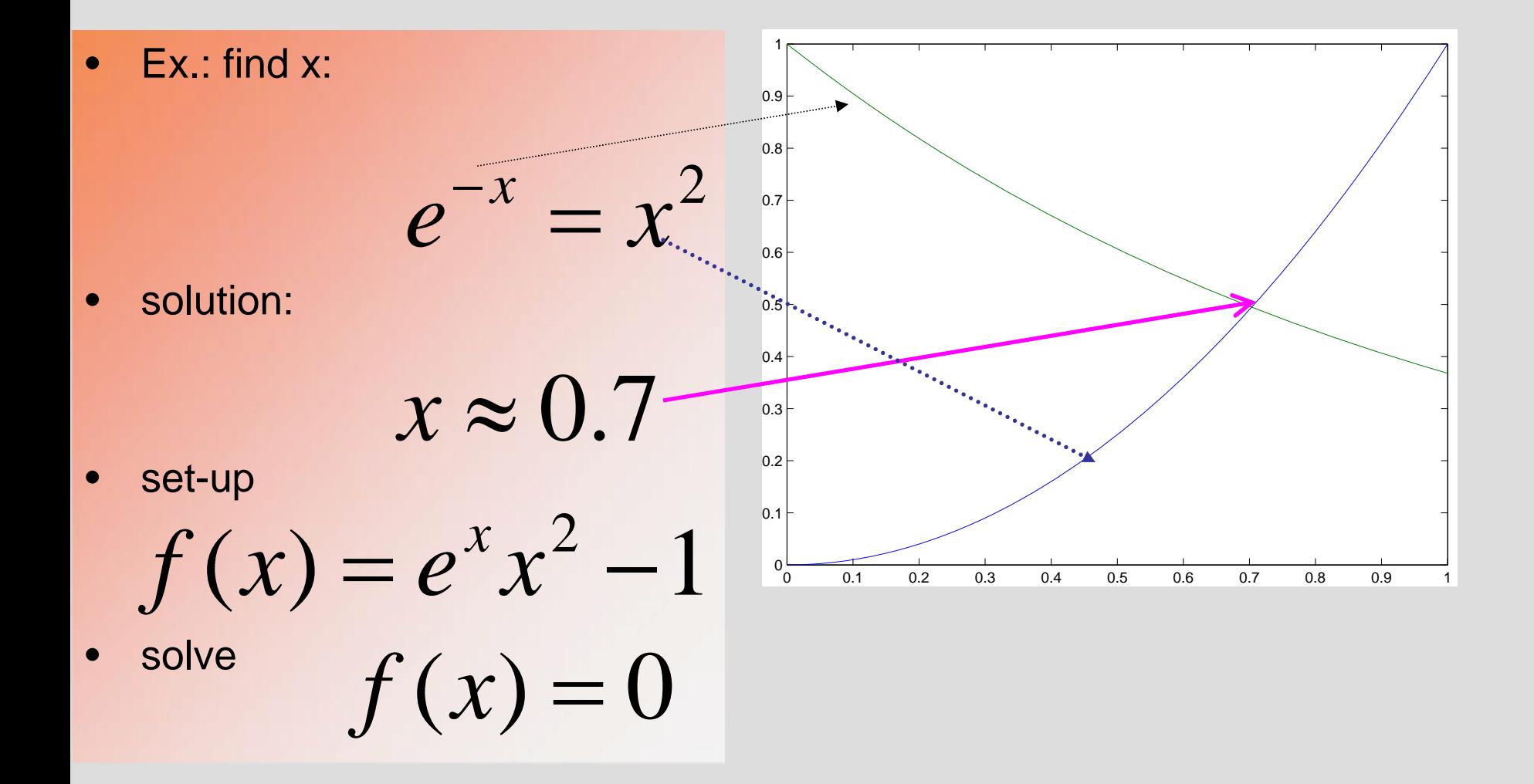

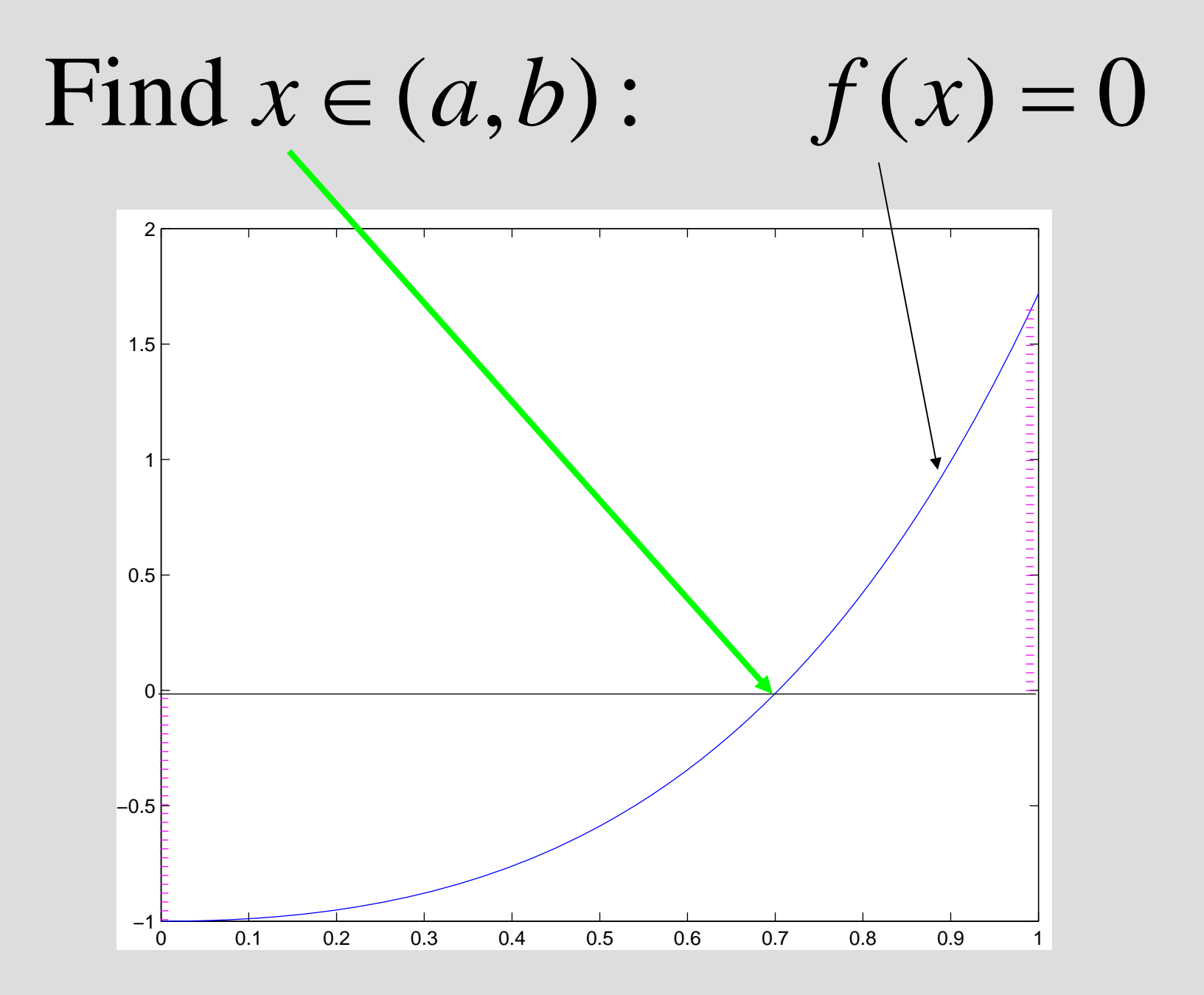

## **Use Newton's method**

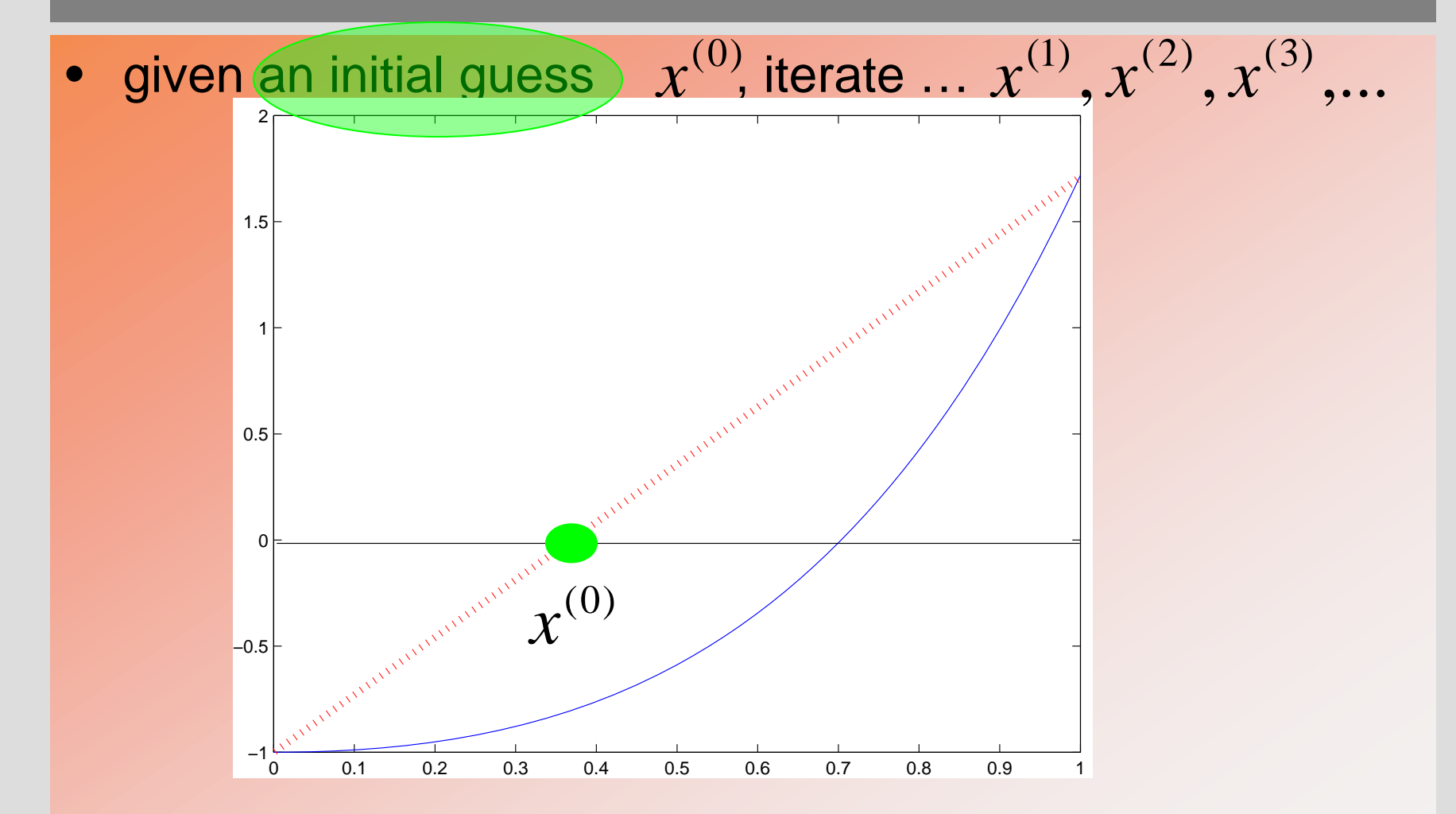

## **Newton: step1 also known as method of tangents**

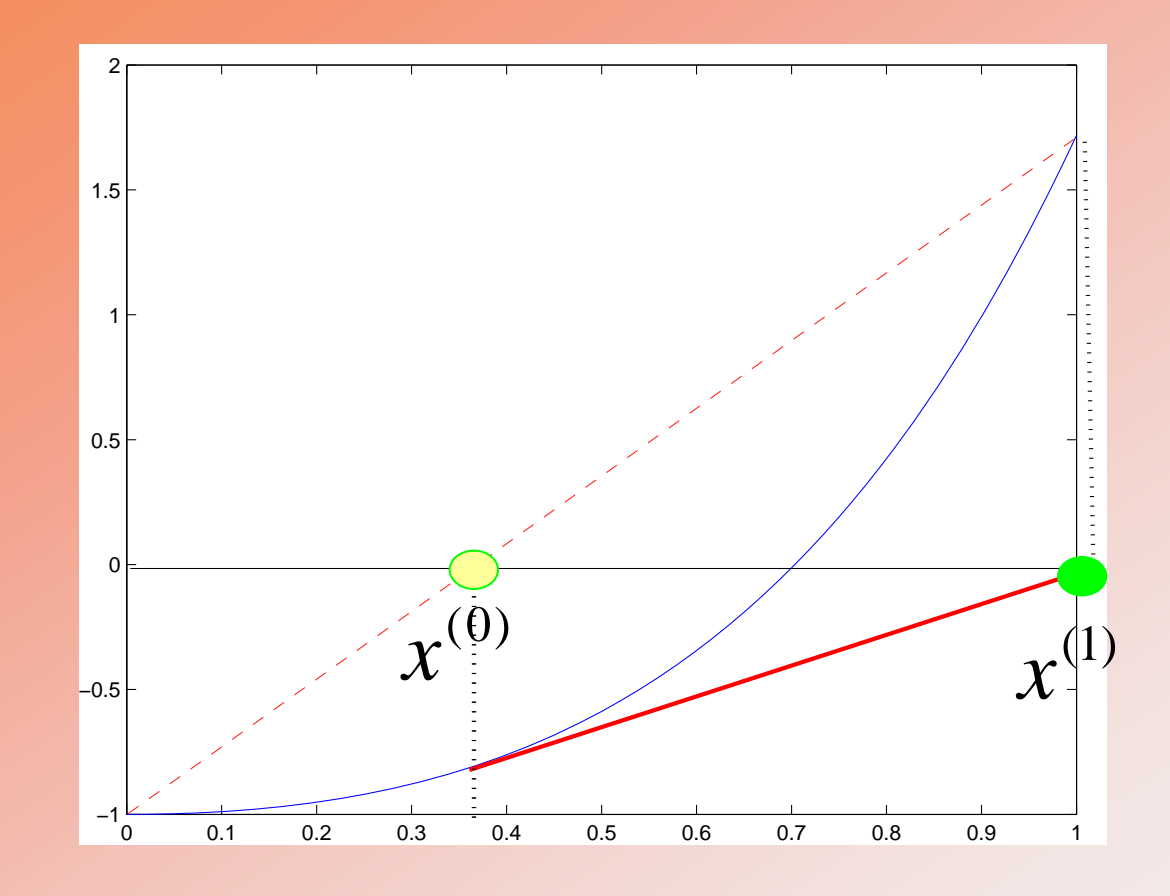

the next guess (iterate) is found by  $\mathbf{C}^{(\kappa)}$  $(x^{(\kappa)})$  $(k)$  $(k)$  $(k+1)$   $\qquad (k)$ *k*  $f(x^{(k)}$ <br> *k*+1) (*k*)  $f(x^{(k)}$  $f'(x)$  $x^{(k+1)} = x^{(k)} - \frac{f(x)}{h}$ 

## **Newton: step2**

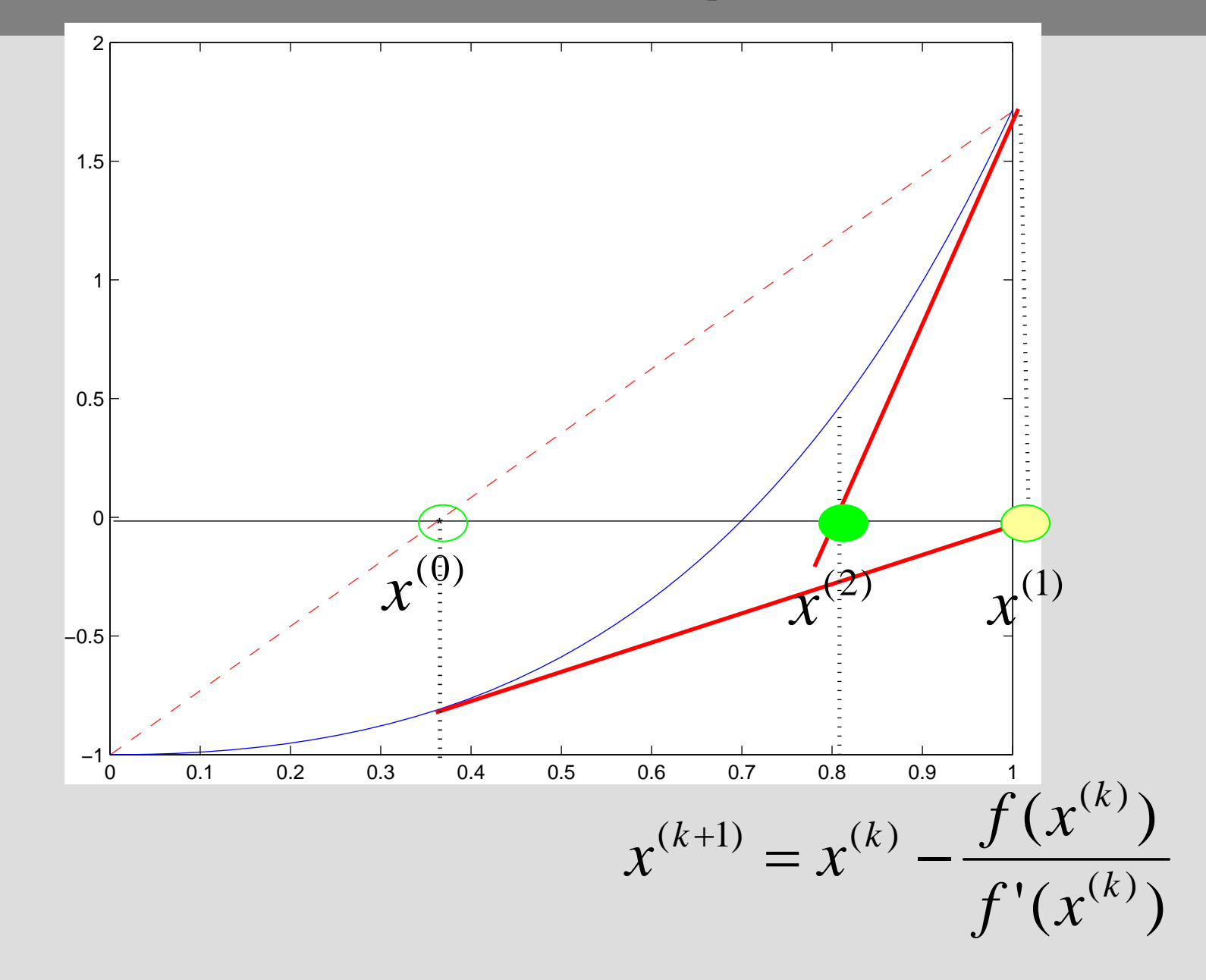

## **Newton: step3**

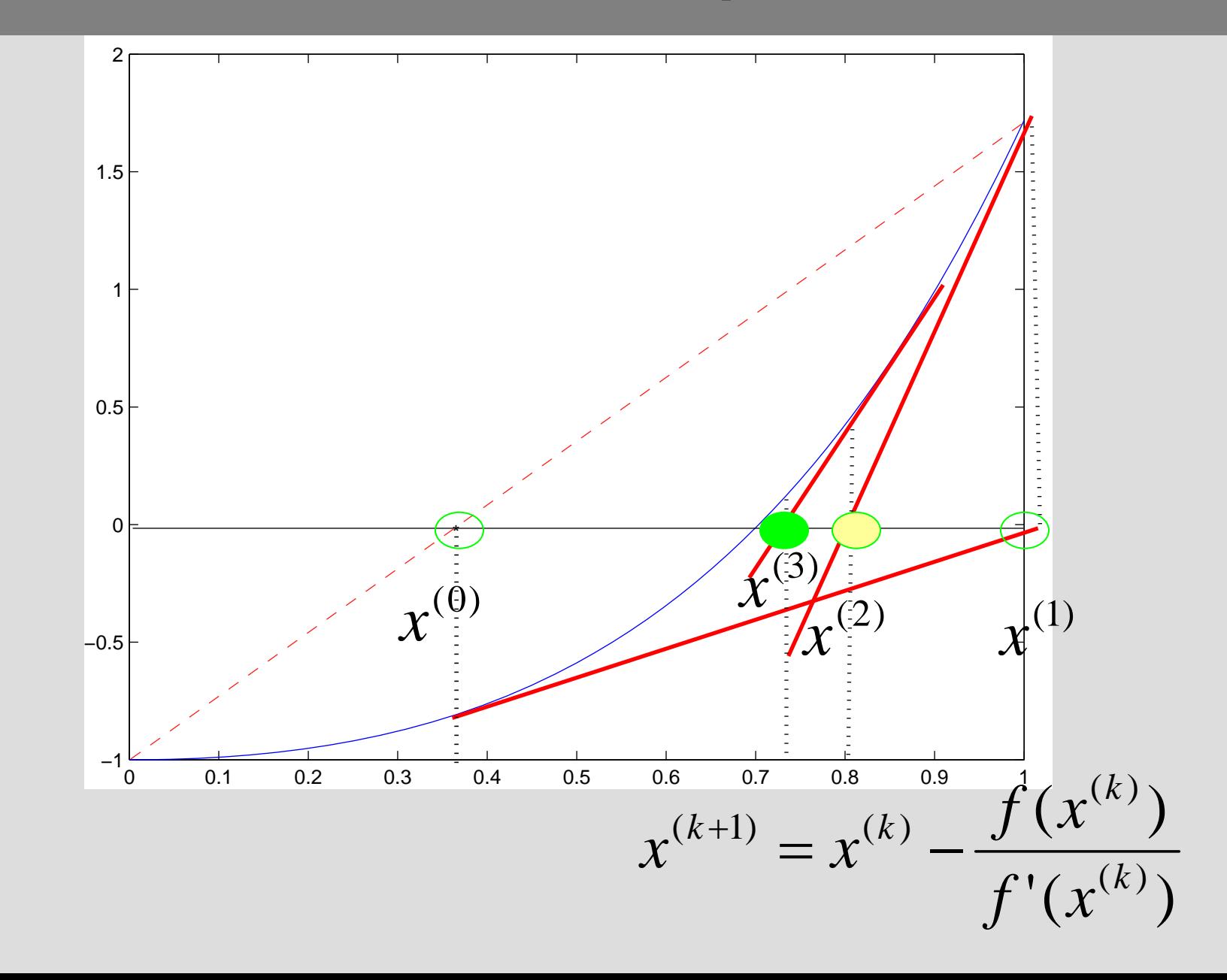

## **Newton: steps 4,5**

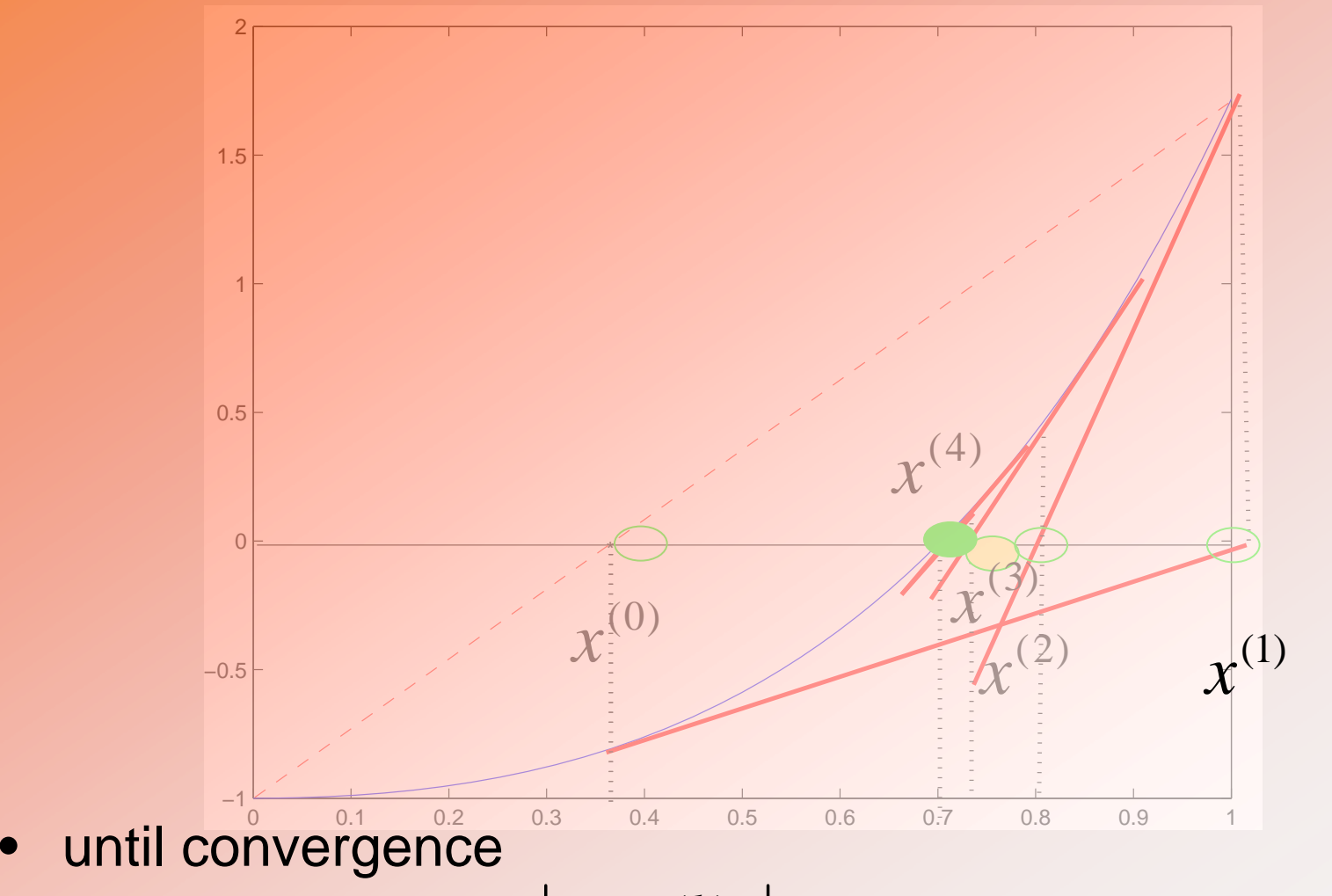

- residual is small
- subsequent iterates do not differ much

 $|x^{(k)}-x^{(k-1)}| \leq \beta$  $\left| \begin{array}{c} f(x^{(k)}) \leq \tau \\ \text{do not differ much} \end{array} \right| x^{(k)} - x^{(k-1)} \leq \beta$ 

## **Properties of Newton's method**

**Iteration**  $\mathbf{C}^{(\kappa)}$  $(x^{(\kappa)})$  $(k)$  $(k)$  $(k+1)$   $\qquad (k)$ *k*  $f(x^{(k)} - f(x^{(k)}))$ *xf*  $x^{(k+1)} = x^{(k)} - \frac{f(x)}{h}$  $\hspace{0.1mm} +$ 

written as

$$
\begin{cases} \partial^{(k+1)} = (f'(x^{(k)}))^{-1} f(x^{(k)}) \\ x^{(k+1)} = x^{(k)} - \partial^{(k+1)} \end{cases}
$$

- Convergence: what conditions?
	- local convergence: for what initial guess?
		- conditions ?
	- global: (for any initial guess) how ?
		- line search, trust regions, and other
- Use in optimization  $\min_{\scriptscriptstyle \mathcal{X}} J(\scriptstyle \mathcal{X})$

$$
f(x) = J'(x)
$$

## **Newton's method in N-dimensions**

• 1D variant for  $f(x)=0$  $:K\longmapsto K,x\in$  $f:R\mapsto R,x\in R$ 

$$
\begin{cases} \partial^{(k+1)} = (f'(x^{(k)}))^{-1} f(x^{(k)}) \\ x^{(k+1)} = x^{(k)} - \partial^{(k+1)} \end{cases}
$$

• N-D Variant for  $\mathbf{F(1)}$   $=$  $\mathbf{F}(\mathbf{U})=\mathbf{0}$  $\mathbf{F}: R^{Nx1} \mapsto R^{Nx1}, \mathbf{U} \in R^{Nx1}$  $\overline{\mathcal{L}}$  $\bigg\{$  $\sqrt{ }$  $=\mathbf{U}^{(\kappa)}-\widehat{c}$  $\widehat{\mathcal{O}}^{(\kappa+1)}=$  $+1$ )  $\mathbf{T}(k)$   $\mathbf{\Omega}(k+$  $+1$  (NE/II( $k$ )  $\lambda$  –  $(k+1)$   $\overline{I}(k)$   $\partial (k+1)$  $\mathbf{L}^{(k+1)} = (\mathbf{DF}(\mathbf{U}^{(k)}))^{-1} \mathbf{F}(\mathbf{U}^{(k)})$  $k+1$  **r**  $\mathbf{r}(k)$   $\gamma(k)$  $(k+1)$  (**NE** $(\mathbf{I}(\mathbf{K}))$ )  $\mathbf{I}(\mathbf{K})$  $\mathbf{U}^{(\kappa+1)}=\mathbf{U}$  $DF(U^{(\kappa)}))^{-1}F(U)$  $\mathbf{D}\mathbf{F}\in\mathcal{R}^{NxN}$ 

## **Newton's method efficiency and scaling**

- Solve an N-dimensional problem  $\mathbf{F}(\mathbf{U})=\mathbf{0}$  $i: R^{Nx1} \mapsto R^{Nx1}, \mathbf{U} \in R^{Nx1}$  $\mathbf{F}: R^{Nx1} \mapsto R^{Nx1}, \mathbf{U} \in R^{Nx}$
- using Newton's method:

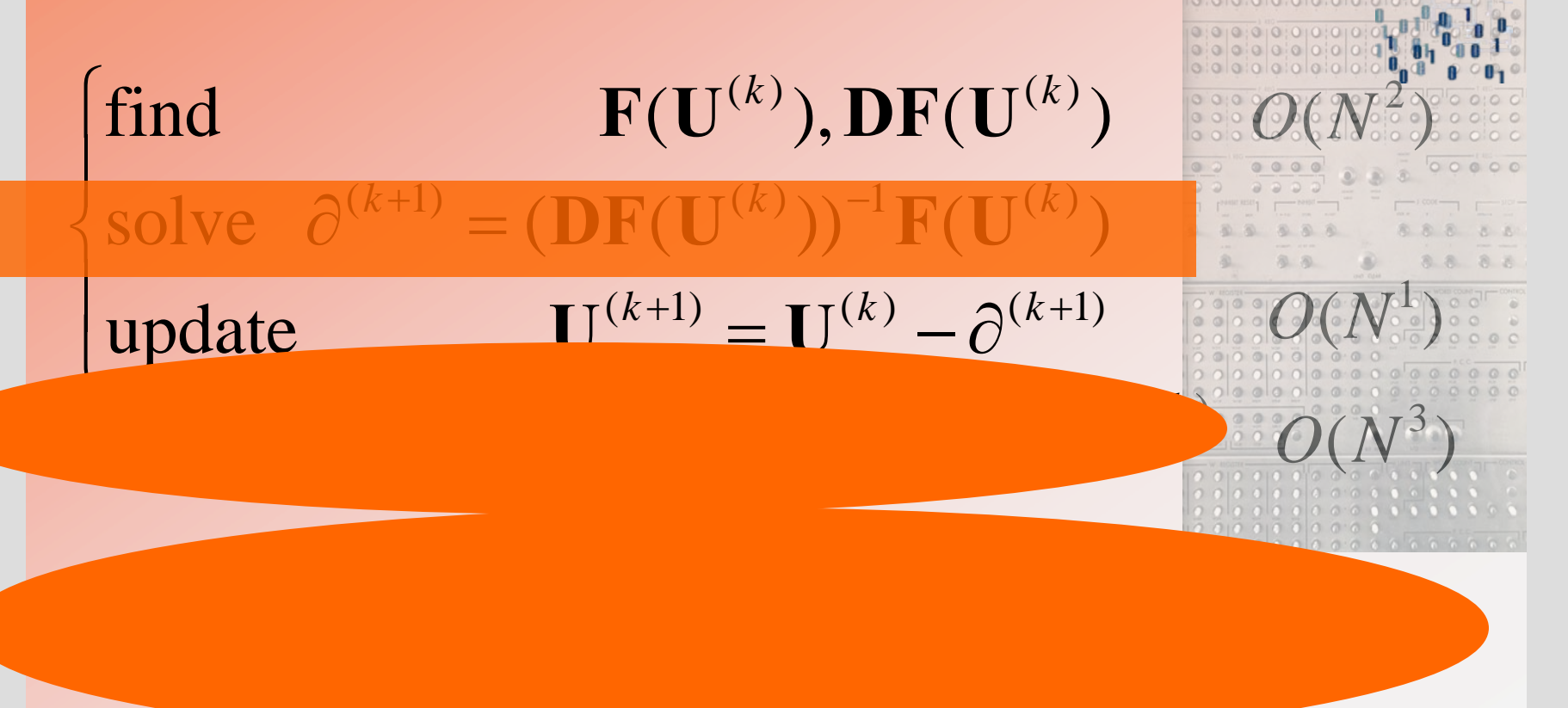

## **How to solve most accurately/efficiently**

• a linear problem?

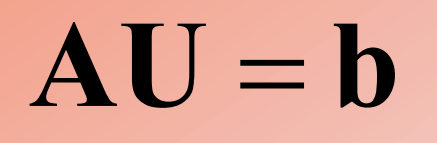

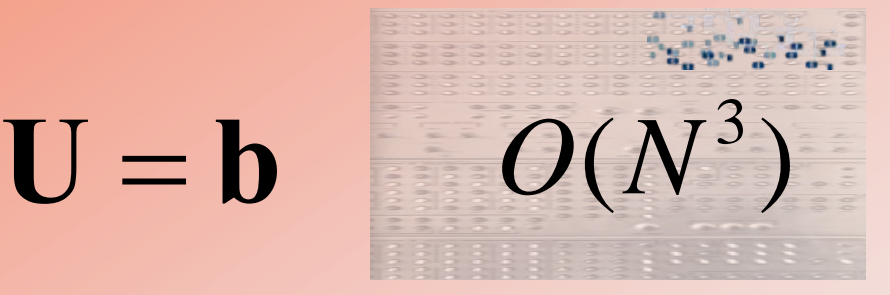

• a nonlinear problem?

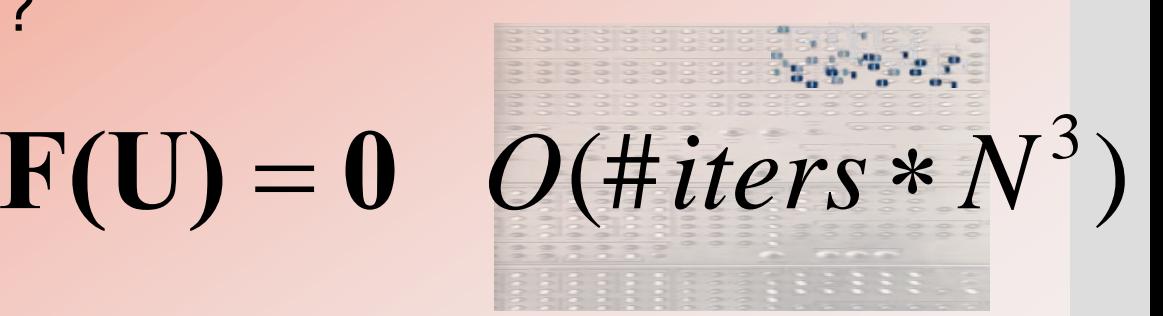

**The answer depends The answer depends …** •**on the underlying application on the underlying application** •**on properties of A, F on properties of A, F**

## Linear solvers: how to solve  $\mathbf{A}\mathbf{U}=\mathbf{b}$

### • Problem: solve

## $\mathbf{A}\mathbf{U}=\mathbf{b}$

### $1$   $\blacksquare$   $\blacksquare$   $Nx1$  $, \sim$   $-11$ ,  $\mathbf{A} \in R^{NxN}$  ,  $\mathbf{U} \in R^{Nx1}$  ,  $\mathbf{b} \in R^{Nx}$

### • How large is N ?

- does A fit in computer memory ? (8 bytes x  $NxN = ?$ )
- is A full (dense) / sparse ?
- how does the speed of the method (number of FLOPs) scale with N ? What is the exponent in  $\;\;O(N^\alpha)$

### • Two main classes of methods

- direct
- iterative

## **Linear solvers:**

## **direct versus iterative**

• Ex.:Gauss-Jordan elimination (or QR decomposition)

$$
\mathbf{A} = \begin{bmatrix} * & 0 & 0 \\ * & * & 0 \\ * & * & * \end{bmatrix} \begin{bmatrix} * & * & * \\ 0 & * & * \\ 0 & 0 & * \end{bmatrix}
$$

- requires storage • requires storage  $O(N^2)$  scales  $O(N^3)$
- 
- do not preserve sparsity
- special variants ILU, ICCL
	- band direct solvers exist  $O(N^2)$

• IDEA:  $\mathbf{A}\mathbf{U}=\mathbf{b}$ requires only product  $Y = AV$  $1,2,\ldots$ until convergence iterate  $\mathbf{U}^{(k)} \mapsto \mathbf{U}^{(k+1)}$  $k = 1, 2, ...$  $k$   $\in$   $\mathbf{r}$   $\mathbf{r}$   $(k$ 

- no storage necessary
- stationary methods:  $O(N^2 \log N)$ 
	- Jacobi, G-S, SOR
- non-stationary methods  $O(N^{1.17})$ 
	- Krylov family:
		- CG, PCG, GMRES

$$
\bullet \quad \text{multigrid} \quad O(N^1)
$$

All scaling information for 3D linear PDE models, optimal parameters [Heath'97]

## **Motivation: solving large systems of nonlinear PDEs**

- PDEs = partial differential equations
- PDEs are mathematical models of
	- continuum mechanics
	- fluid flow in subsurface and surface waters
	- gas dynamics
	- heat conduction
	- transport of contaminants
	- and more …

Let us call a generic system of (coupled nonlinear) PDEs

### *UF*  $(U)=0$

## **Steps of solving large systems of nonlinear PDEs**

- Coupled nonlinear PDEs
	- PDEs imposed over a region D in space and time interval (0,T)
	- boundary conditions on boundary of D
	- $\bullet$  initial conditions at t=0
- Numerical discretization of DEs/PDEs
	- discretize in space: grid over D
		- finite differences, elements, volumes
	- $-$  discretize in time, use time step  $\Delta t$ 
		- finite differences
	- ANALYSIS of schemes: MTH 552, 553, 654, 655 (FE)
		- Error  $\left.U\!-\!U_{\,h}\right.$
		- for accuracy we must have MANY grid points in D, small  $\Delta t$
- Solve the system  $\left\{F_{\mu}(U_{\mu})=0\right\}$  as fast as possible

• solving general lin<del>ear s</del>ystems: MTH 551  $F^{}_{h}(U^{}_{h})=0$ 

## **Example: linear PDE on a simple domain**

model  $\bullet$ 

 $F(U)=0$ 

is Poisson equation

 $-\Delta U = b$ 

discretized model

$$
-\Delta_h U_h = b_h
$$

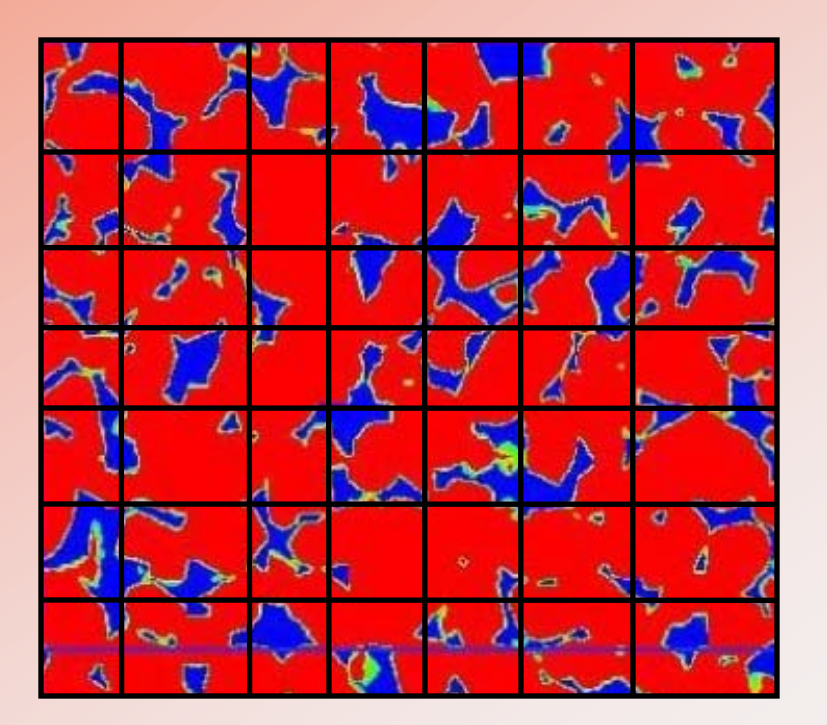

## Discrete (linear) model

-linear discrete model  $\;F_{_{h}}(U_{_{h}})=0\;$  $\bullet$ or

$$
-\Delta_h U_h = b_h \text{ or } AU = b
$$

$$
U_{h} = \begin{bmatrix} u_{1,1} \\ u_{2,1} \\ \dots \\ u_{9,7} \\ u_{9,8} \end{bmatrix} = \begin{bmatrix} U_{1} \\ U_{2} \\ \dots \\ U_{71} \\ U_{72} \end{bmatrix} = \mathbf{U}
$$

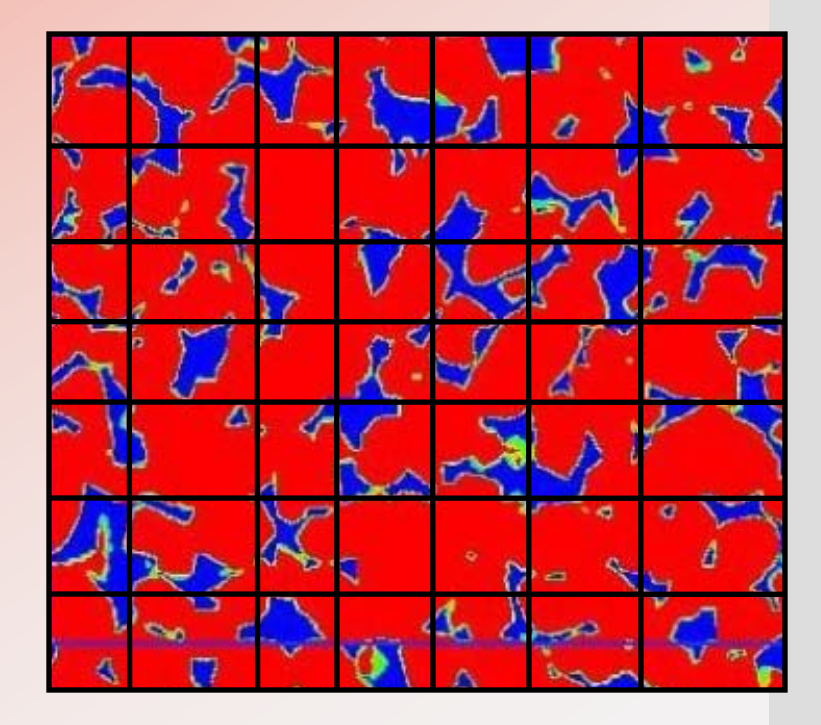

## Structure of  $\Delta_h$

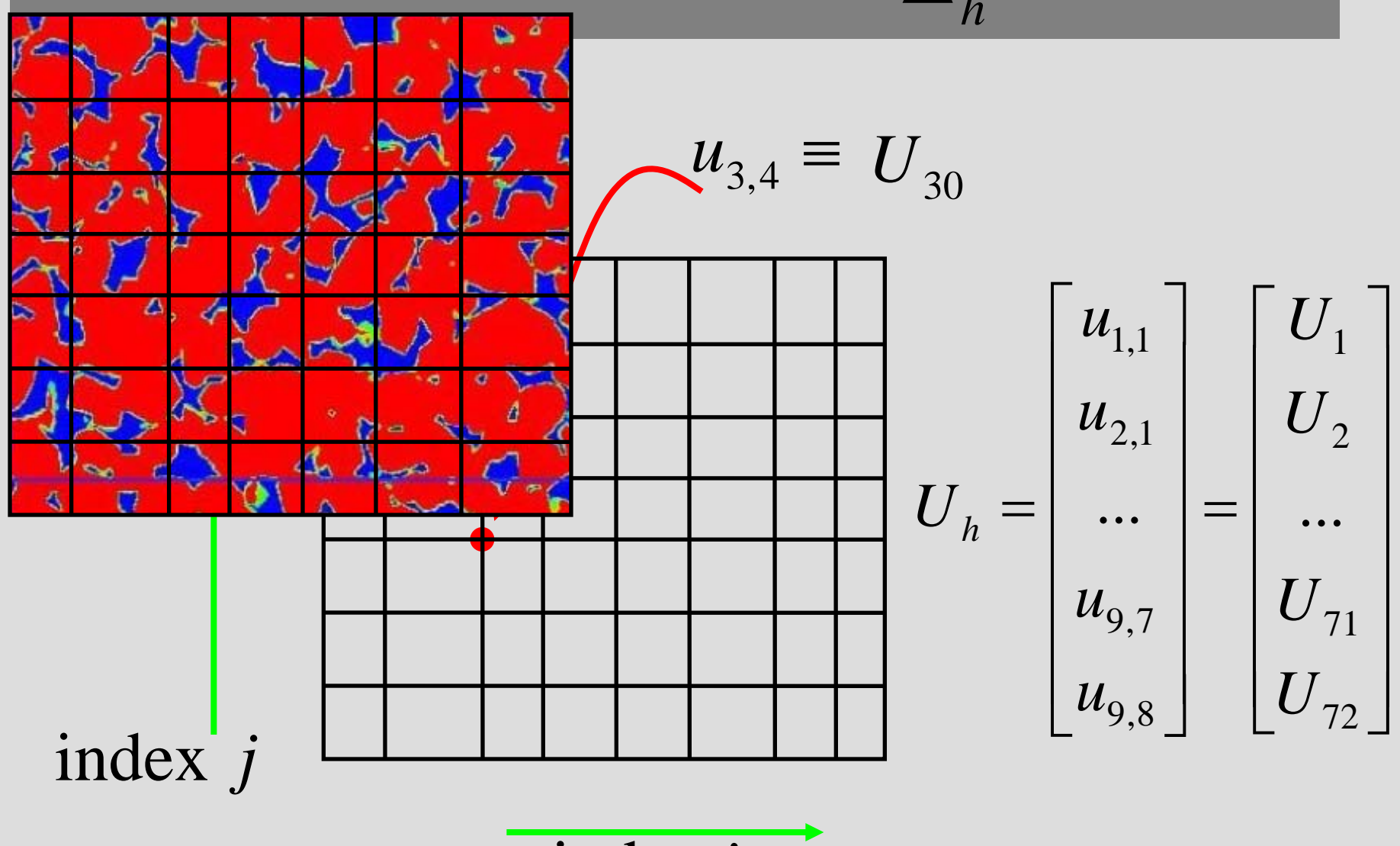

index *i* 

## **Details on the stencil in** *h*

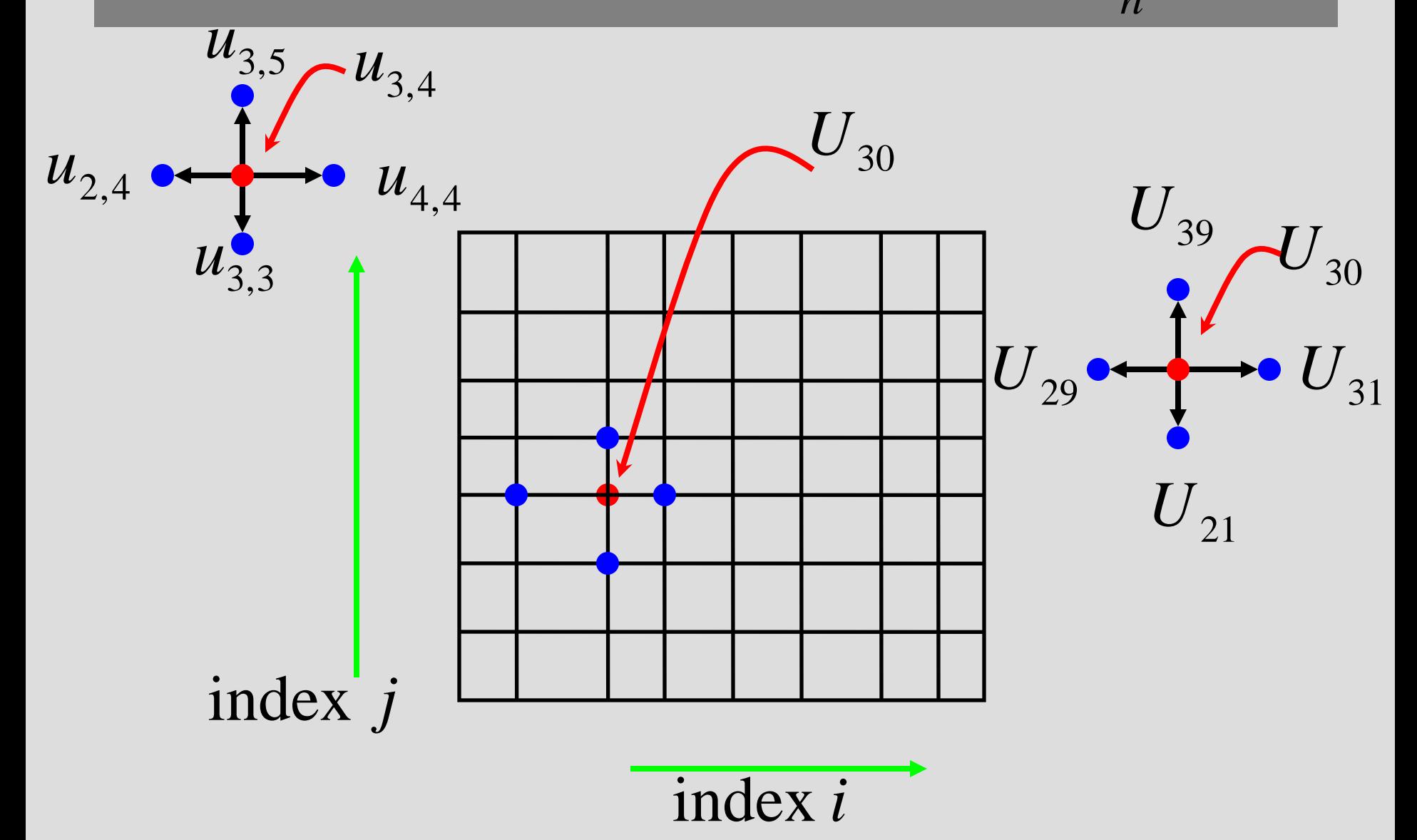

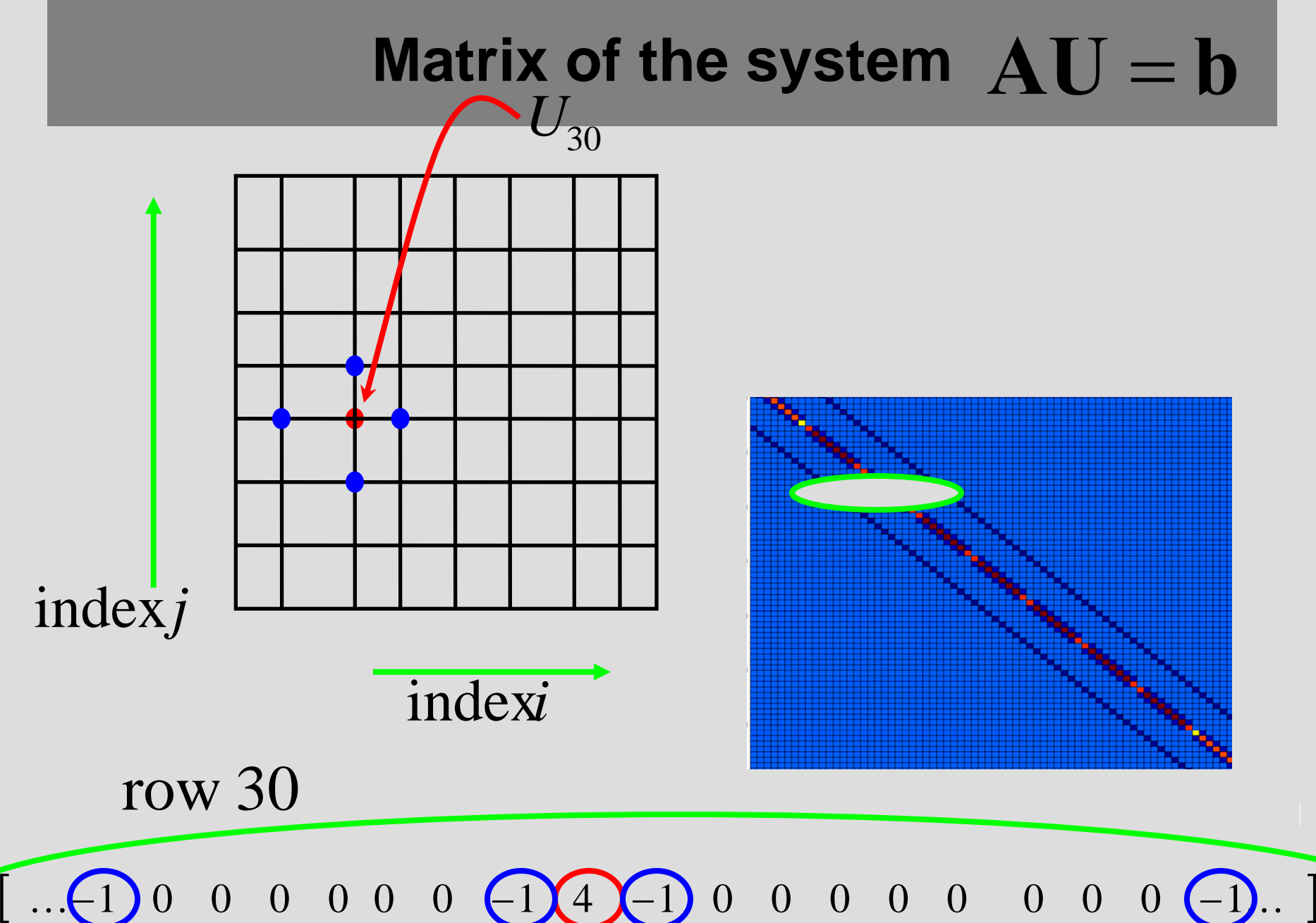

30

1 29 30 31 39

. . .

 $\blacksquare$ 

21

## How to best solve  $\mathbf{A}\mathbf{U}=\mathbf{b}$

### • **Exploit**

- **sparsity of A**
- **band structure of A**
- **Exploit positive definiteness of A**
- **Exploit its origin** – **PDE**
	- **Modern methods:**
		- **multigrid**
		- **domain decomposition**
		- **parallel algorithms**

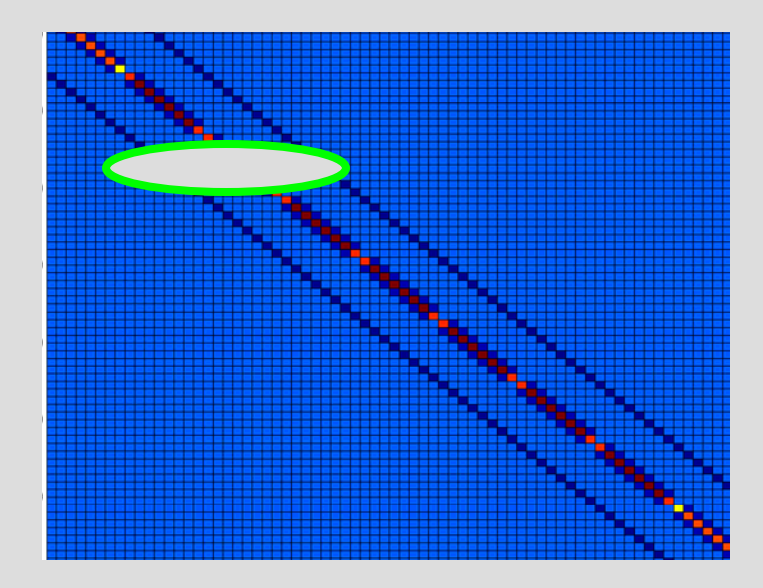

### **Divide D and conquer AU**  $=$   $\bf{b}$

• Iterative solver: must communicate data between yellow and blue zones

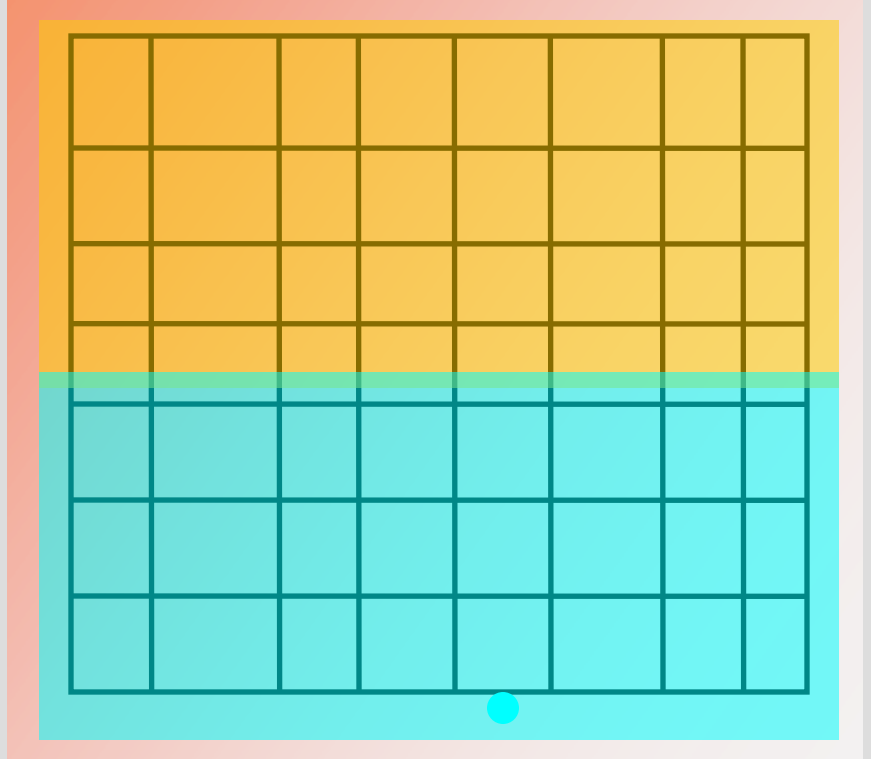

• Matrix/vector view: similar to block decomposition

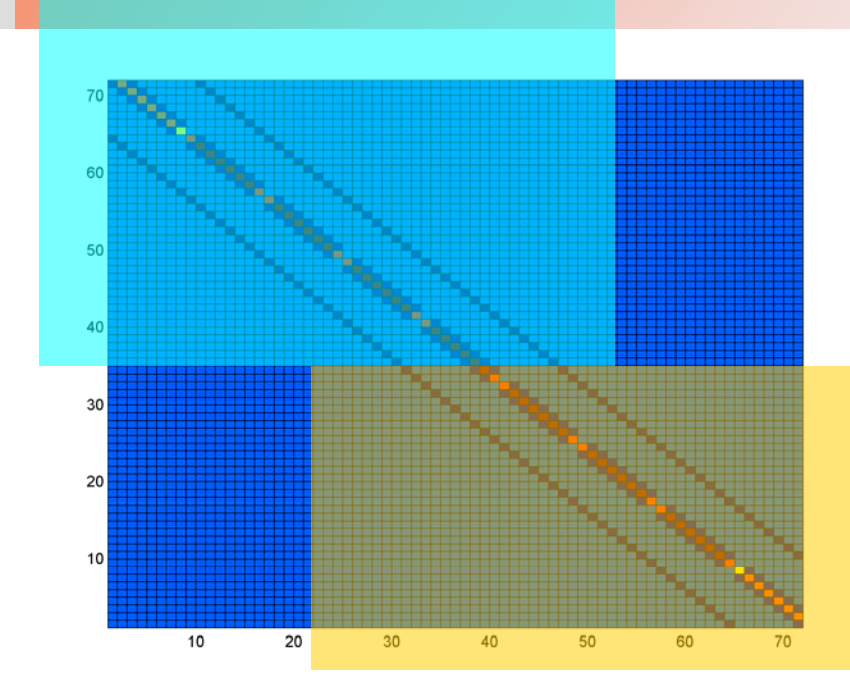

- domain decomposition
	- overlapping or nonoverlapping
- implement on single processor or multiprocessor computer

## **Domain decomposition: overlapping**

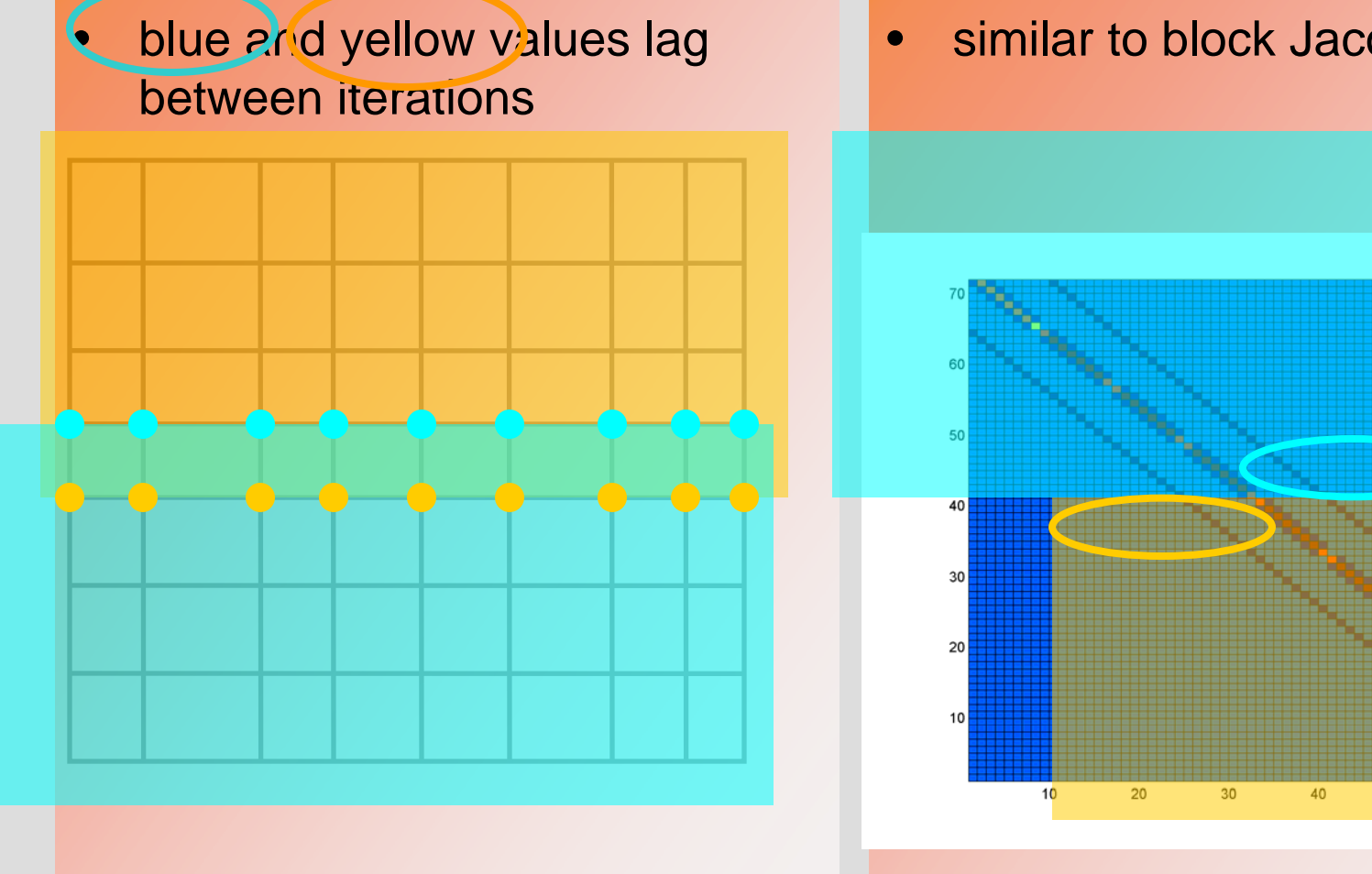

• similar to block Jacobi solver

50

60

70

## **Domain decomposition: non-overlapping**

- external iteration
- solve for interface degrees of freedom (external iteration)

• form the Schur complement (eliminate interface unknowns)

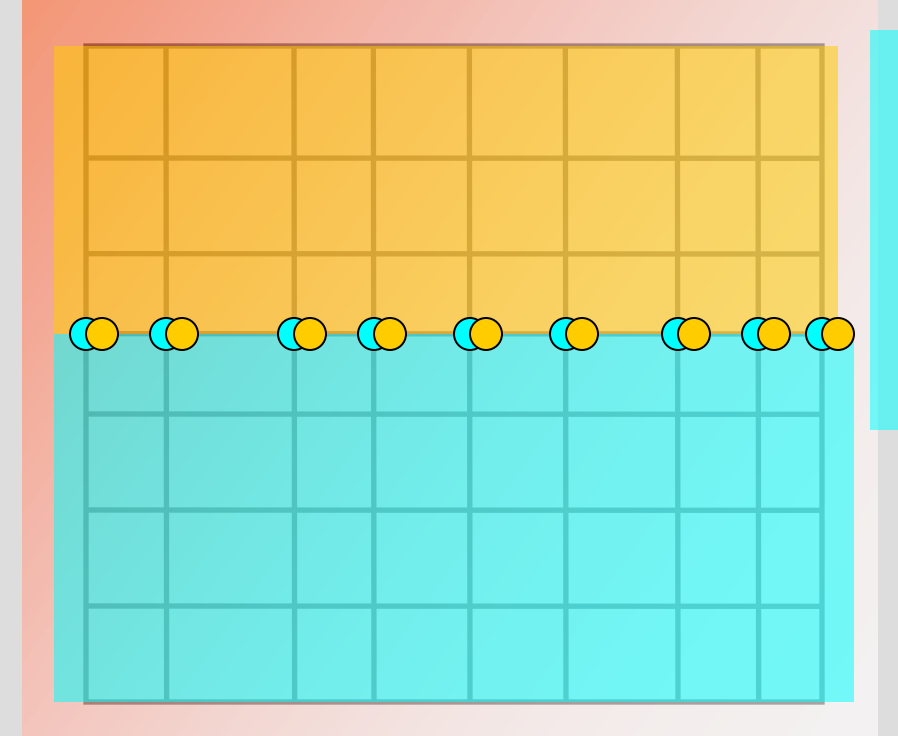

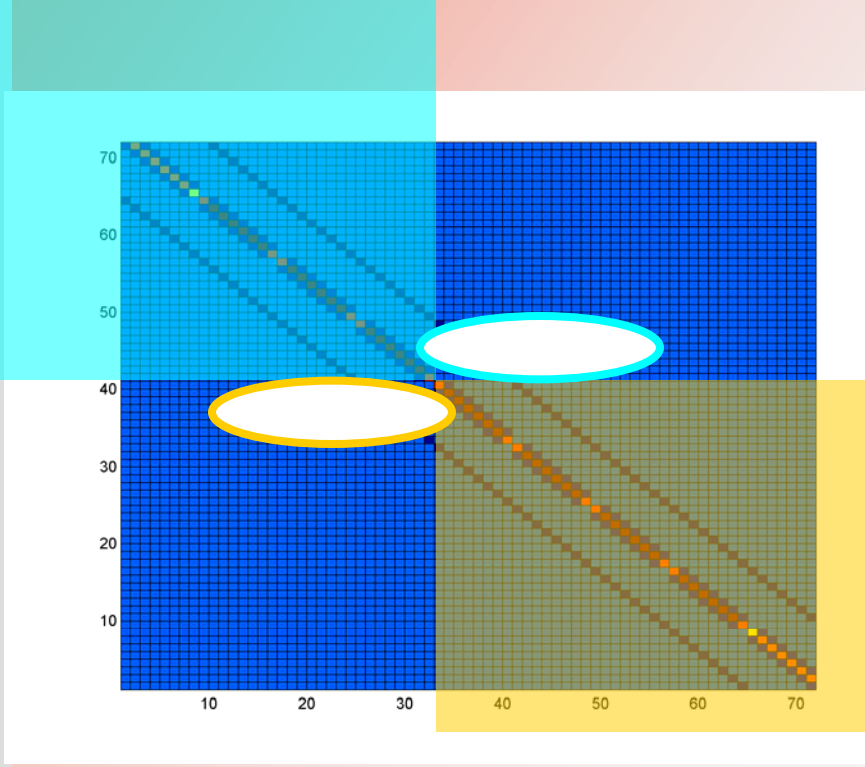

### **Solve system AU on a multiprocessor computer system**   $=$   $\bf{b}$

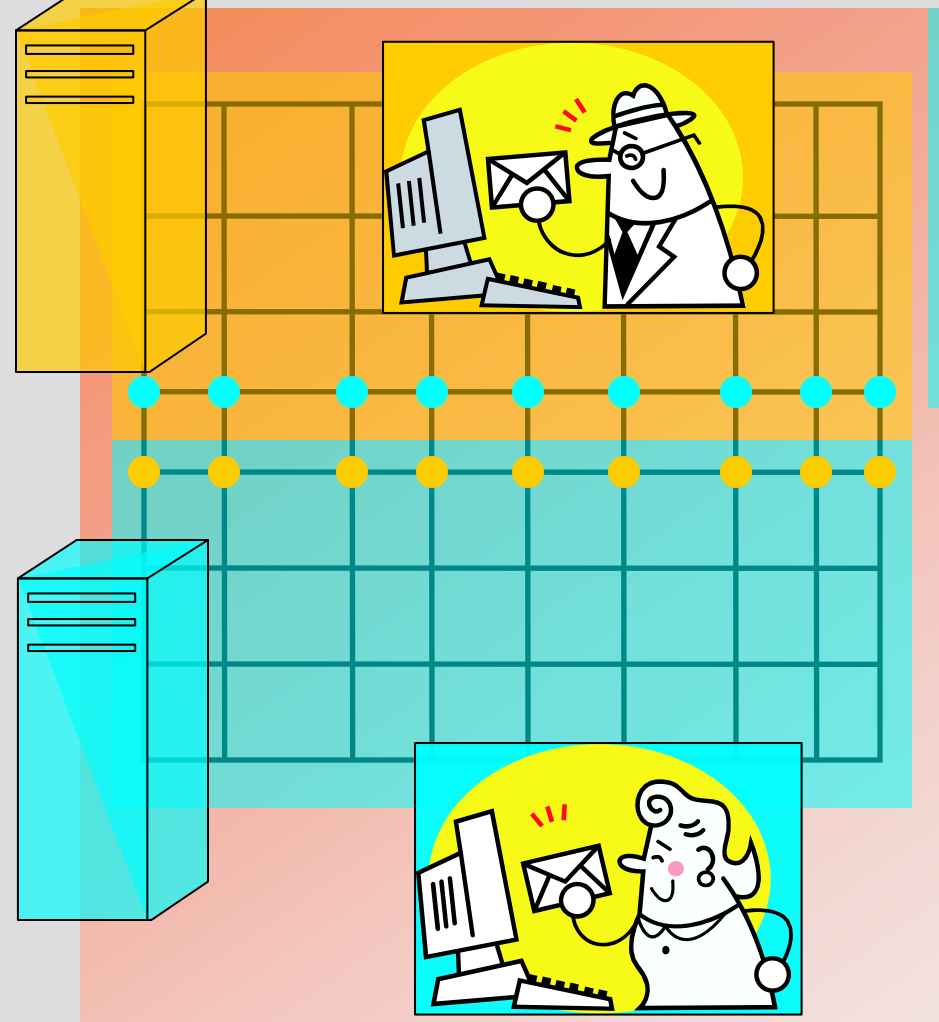

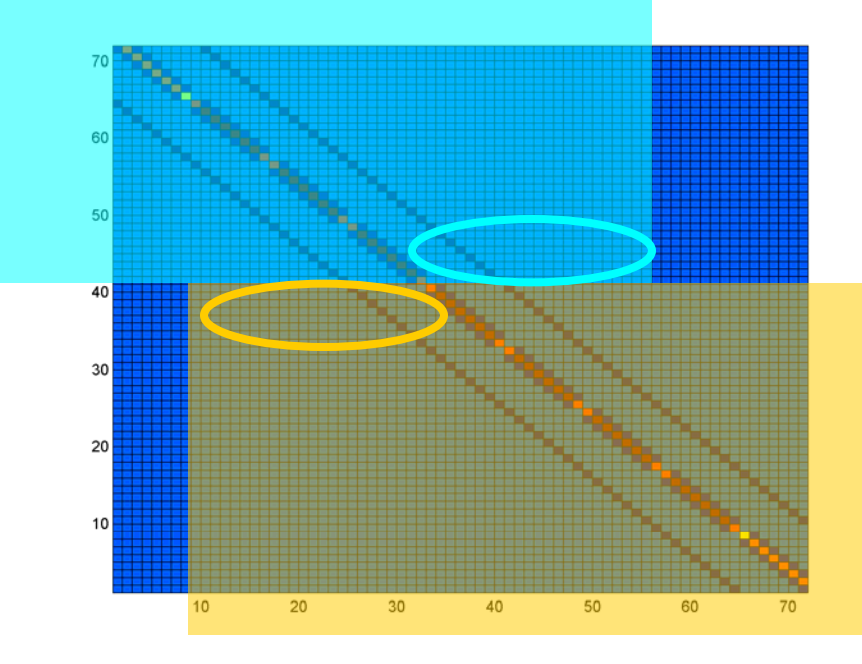

- Need to communicate data between processors
	- distributed memory or shared memory ?

# **Parallel solution: distributed memory multiprocessor systems**

Issues: computation time versus communication time

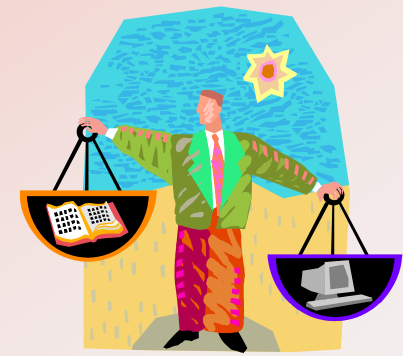

Implementation: MPI (Message Passing Interface)

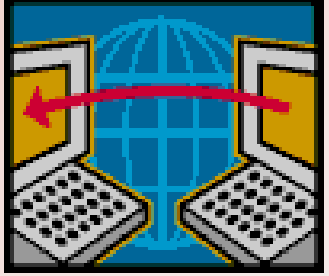

## **Parallel solution: shared memory**

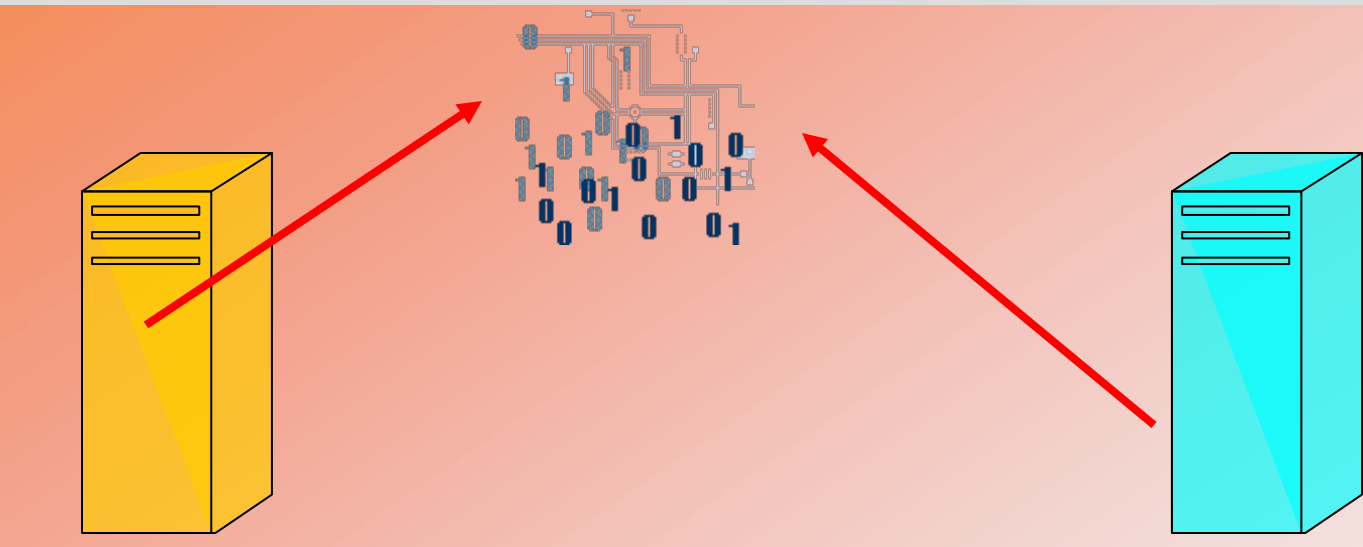

- Processors communicate with one global (shared) memory: bus contention and latency
- Expensive not always scalable solutions

## **Example: nonlinear PDE on a complicated domain**

 $\mathbf{A}_i$ 

• given a PDE model

### $F(U) = 0, x \in D$

- discretize D
- define discrete model
- $\mathbf{I}$  $F_{h}(U_{h})$

### **Example of**  $F(U) = 0$ : **multi-phase / multi-component flow**  $(U)=0$

### **Phase: m, component: M**

- **mass conservation**
- **volume constraints**
- **def.: mass concentration**
- **def.: mass flux**
- **def.: phase velocity**
- **def.: capillary pressure relation**
- **constitutive eqs.**

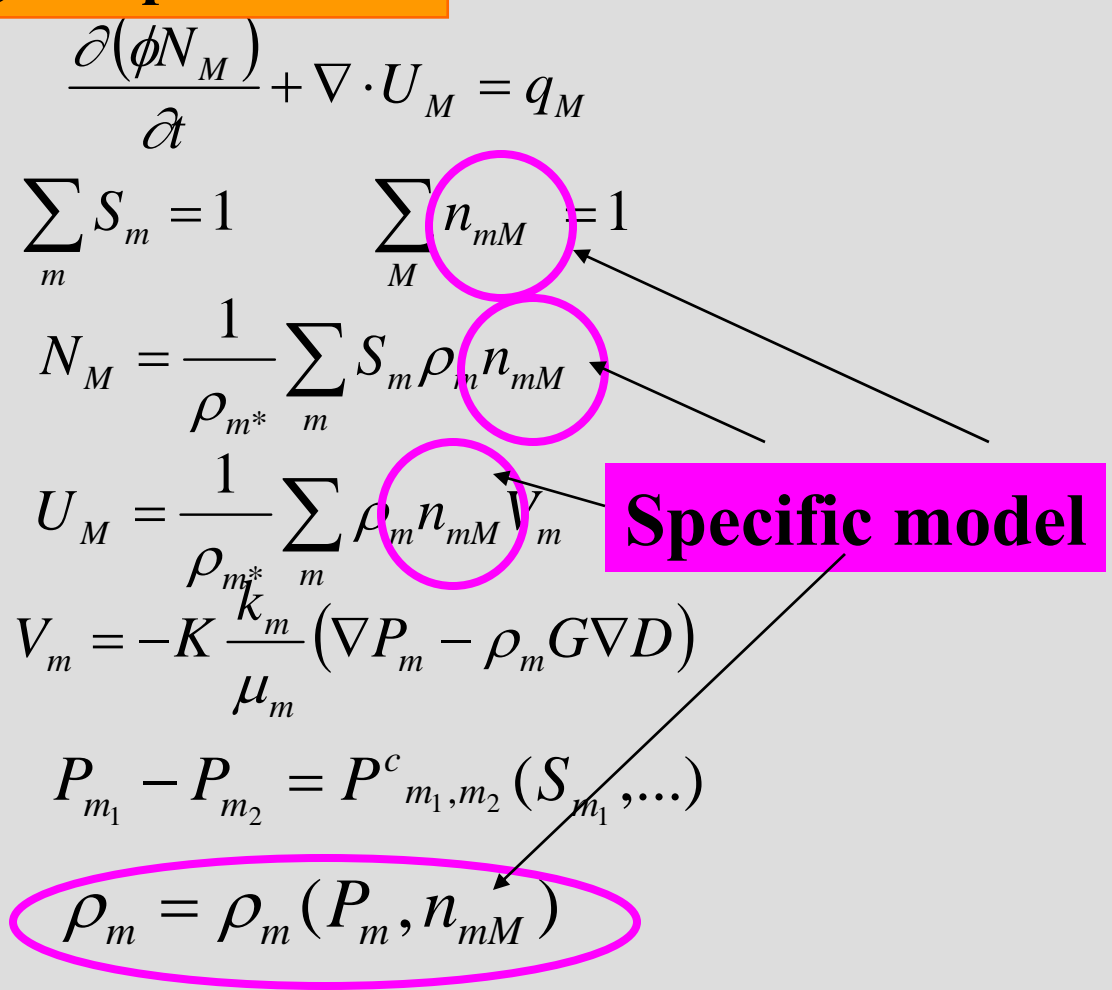

### **Example: simulate oil and gas recovery** oil and gas displaced by water faults contained in D: region in which low there is oil and gas and water permeability (brine)  $(U) = 0$  $F(U) =$ • must discretize D (decide which scheme to use) high permeability  $F_n(U_n)=0$ OIL 0.6751 0.6135 0.5519 0 4904 must solve the system for *U*14288 0.3672 0.3057 *h*0.2441 0.1825 0.1209 must post-process the results

- assess accuracy
- visualize what is going on

## **My example: oil and gas recovery**

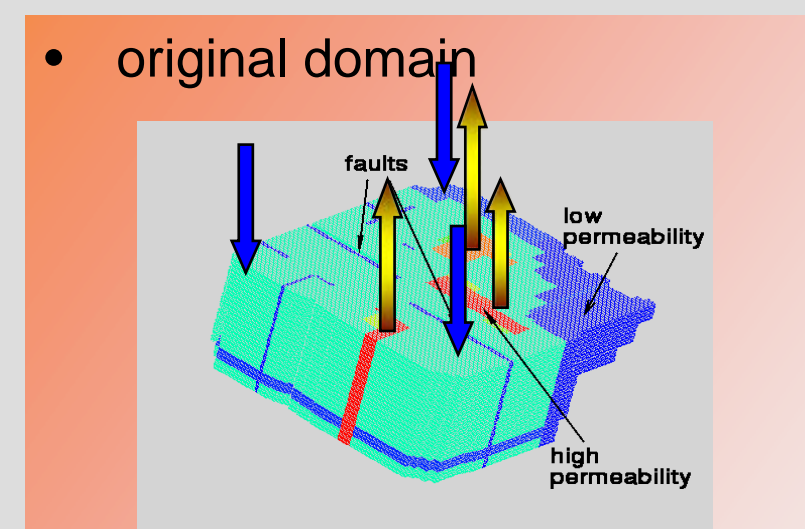

• decomposition into 20 processors

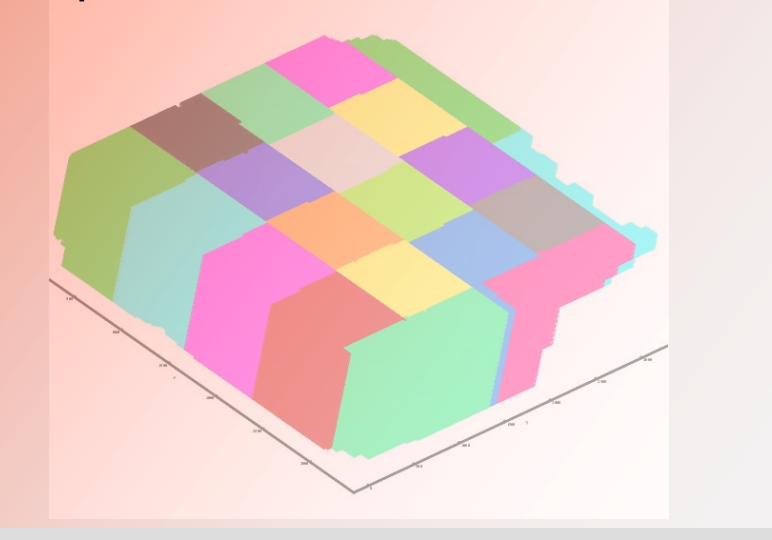

• results

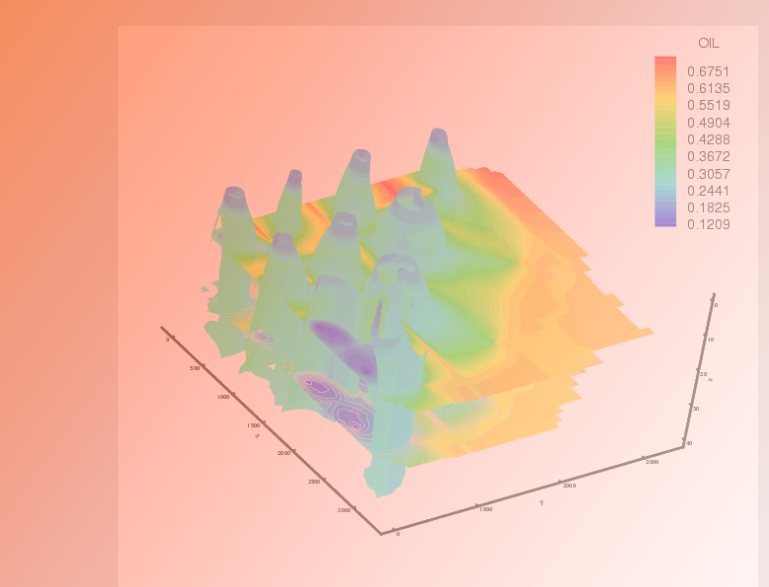

- how accurate is this solution?
	- that is another story
	- $-$  take MTH 55& and/or 65 $*$  ?

## **Summary of choices: algorithm/implementation**

- computing **platform** 
	- serial / workstation
	- parallel / distributed memory: MPI
	- parallel / shared memory OpenMP
	- parallel supercomputer (PetaFLOPS): a hybrid ?
- discretization method
	- finite differences
	- finite elements
- nonlinear solver
	- Newton-based:
		- » local convergence
		- » global convergence
- linear solver
	- full or sparse matrix?
		- direct
		- iterative

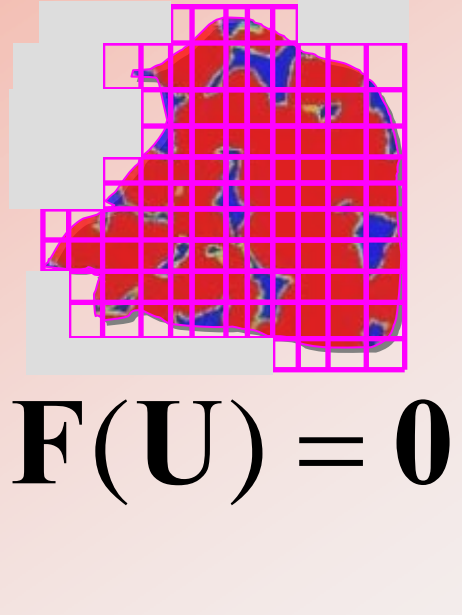

 $\mathbf{A}\mathbf{U}=\mathbf{b}$ 

## **Choices: programming environment**

### **Interpretative environment Interpretative environment Compiled environment Compiled environment**

- ex: MATLAB
- quick development
- **workstation**
- graphics available
- may not scale
- not efficient
- not parallel
- portable
	- Windows, Unix, MAC ?
	- but not to supercomputing platforms

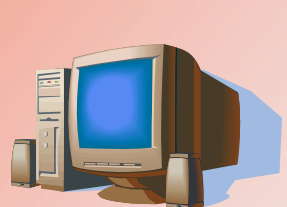

- ex.: FORTRAN, C, C++
- requires post-processing (graphics output to files)
- can reuse "dusty shelves" (legacy code)
- can use highly optimized libraries
- computational kernels as efficient as computer-ly possible
- parallel (MPI, OpenMP)
- $\cos \theta$  ortable between superco $\sqrt{N-1}$  platforms

**In this class we will do both types of implementation**

## **Class MTH 655/659 information**

### • Algorithms and theory

- nonlinear problems: Newton-based for  $F(U)=0$
- linear solvers: Jacobi family, Krylov family (CG,PCG,GMRES)
- parallel implementation theory
- domain decomposition
- multigrid
- primer on optimization (nonlinear, continuous, unconstrained)
- **Implementation** 
	- MATLAB prototypes for testing properties of algorithms and applications
	- Fortran (C for geeks) for REAL scientific computing – overview of Unix will be given
	- Fortran+MPI for parallel implementation on a cluster
	- Module on use of GPUs for scientific computing
- Current information
	- http://www.math.oregonstate.edu/~mpesz/teaching/654\_F09

## **Class MTH 655/659 information**

- Attendance in labs required:
	- Fridays **(8:30-)9:00-10:00-(10:30)** in MLC
	- (start 8:30-can leave at 10:30)
	- must complete each lab project
- Individual project: paper and (optional) presentation in Nov./Dec.
- Fill out questionnaire
	- must have OSU ID and ONID username
- NO CLASS this Wednesday
	- some other no-class dates TBA
- Reading/review:
	- http://www.math.oregonstate.edu/~mpesz/teaching/654\_F09/

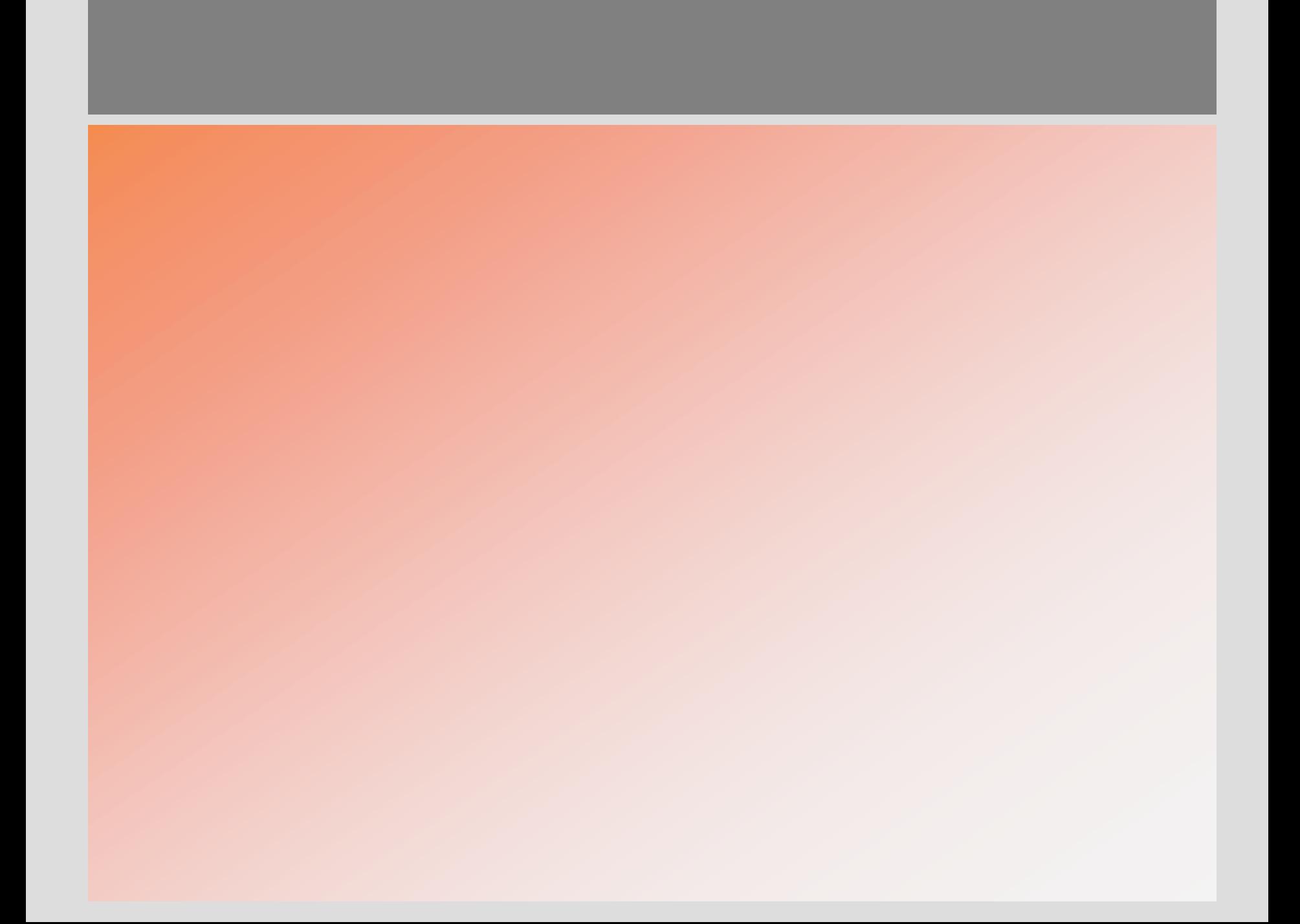